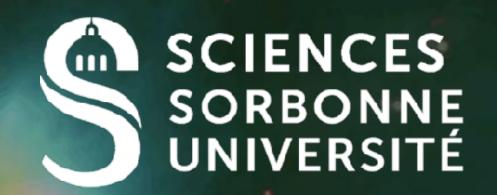

## Project: Crossing Roads

Renault@Irde.epita.fr

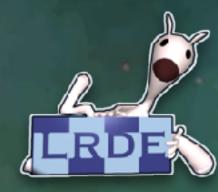

## Demo Video

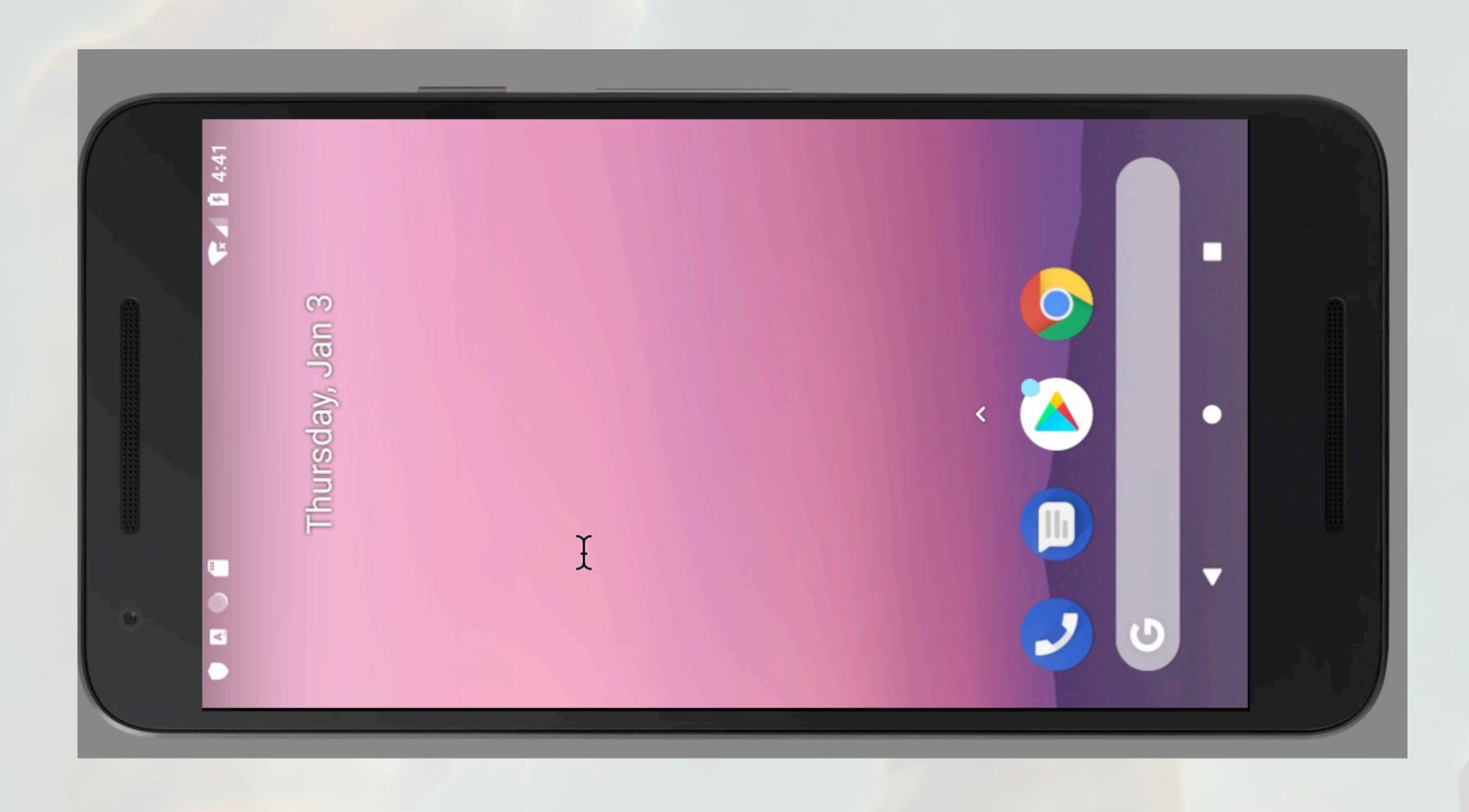

## Global Description

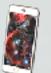

## Objectives

- Freach you Android by coding a simple Game (~25 hours of work)
- Make you familiar with Map and (reverse) geolocalisation
  - ▶ Remember to register for Google API
  - and activate geolocalisation and reverse geolocalisation
- Force you to deal with Web communication
  - You will have to deal with UI thread

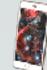

## Mandatory (15 pts)

- What you can see on the demo video
- ¥ 4 screens
  - the world
  - the game
  - the profile
  - the statistics

## World's Details

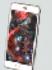

## Level Description

- A Level is composed of
  - The name of the level (levelname): for instance Paris
  - ▶ The latitude
  - ▶ The longitude
  - ▶ The difficulty (an integer between 1 and 5)
  - ▶ The url of the background
  - ▶ The url of the car (left to right)
  - ▶ The url of the car (right to left)
  - ▶ The url of the pin (for the map)

https://www.lrde.epita.fr/~renault/teaching/ppm/game.txt

- Each field is separated by a #
- Each level description is in only one line!

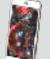

## This file will be update for the evaluation!

Only new levels can be added, no modifications for prior levels

## World's Details

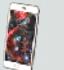

## Level Description

- A Level is composed of
  - ▶ The name of the level (levelname): for instance Paris
  - ▶ The latitude
  - ▶ The longitude
  - The difficulty (an integer between 1 and 5)
  - The url of the background
  - ▶ The url of the car (left to right)
  - ▶ The url of the car (right to left)
  - ▶ The url of the pin (for the map)

Data can be fetched using asynchronous task or threads

https://www.lrde.epita.fr/~renault/teaching/ppm/game.txt

- Each field is separated by a #
- Each level description is in only one line!

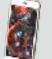

## This file will be update for the evaluation!

Only new levels can be added, no modifications for prior levels

## **Game Details**

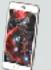

## Important: the roads will be always positioned in exactly the same position

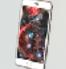

## You have to generate and move cars

- Best idea: have a list of cars that are repeatedly updated
- User Timer.scheduleAtFixedRate method to move cars

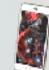

## You must deal with the bird

- Cannot go backward!
- Detect long press and move the bird consequently
- Detect X-axis moving to force left or right

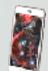

Detect Collision (smooth mode is ok)

## Result's Details

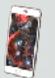

## A list of 4 elements

- name
- hometown
- time
- level name

https://www.lrde.epita.fr/~renault/teaching/ppm/results.txt

- Each field is separated by a #
- Each result description is in only one line!

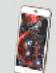

The user must be geolocated to display results

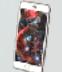

Note that a player can play multiple time before accessing the results list

## Profile Details and Music

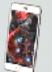

## Profile is the Simplest screen

- A picture
- A name
- A motto

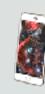

## The music is playing all around the game

- No restart when changing screen (please!)
- Use a Service to do that
- You can have songs for each level if you want it

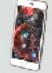

You are free to choose the bird (or other) you like the most

## Tips

Reverse geocoding from your actual position

https://maps.googleapis.com/maps/api/geocode/json?latlng=48.9167,2.2&key=YOUR APIKEY

- FloatingButton for actions in the map
- Fix the orientation to landscape so that you don't have to handle rotation
- Use Handler for moving the bird and onTouhEvent
- Fix the size of your images
- If you opt for multiples activity <u>startActivityForResult</u> could be a good choice

# E. Renault - Sorbonne Université - CC2018

## **Options** (1/2)

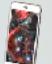

## Support rotation on all screens of the App. (2.5 pts)

During the game your bird must be correctly relocated

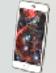

## Persistence across re-opening (2.5 pts)

Save results, name, and motto and other stuff

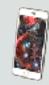

## Score sharing (2.5 pts)

At the end of the game or by selection on the score screen

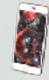

## Widget for displaying the bests results (2.5 pts)

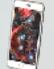

## Allow user to create its own level (2.5 pts)

Create background, fix image for cars, etc.

## . Renault - Sorbonne Université - CC2018

## Sort list of results (2.5 pts)

According to user name, levels, time, location (all options must be available)

**Options** (2/2)

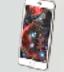

## Offer the possibility to record a game (2.5 pts)

- And allows the user to browse the videos
- ▶ Be careful to lag...

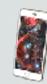

## Connect with iOS through "Bonjour" (2.5 pts)

- Share results with "bonjour"
- Develop an iOS application that displays these results

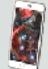

### Other ideas welcome!

Just ask me so I can validate your option

## Submission

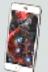

## An archive \*.tar.gz containing

- README.txt: this file must be at the root of your archive
  - Explain your architecture
  - Describe what are the implemented options
  - Describe the problems you have <encountered</p>
- Fig. The APK of your application: this file must be at the root of your archive
  - You can find it
- The source of your application
  - Clean them!
  - Document them!

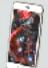

The name of your project must be Student1\_Student2

## Summary

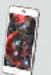

## A simple application

- Less than one day of work for an experimented developper
- Regroup all elements required by a modern application
  - **▶** Connection to Google API
  - Parsing
  - ▶ Touchs events
  - Multiple Sceens

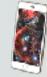

## From this application you can build your own

- Pokemon Go
- **Ingress**
- Crossy Road
- **▶ Temple Run**

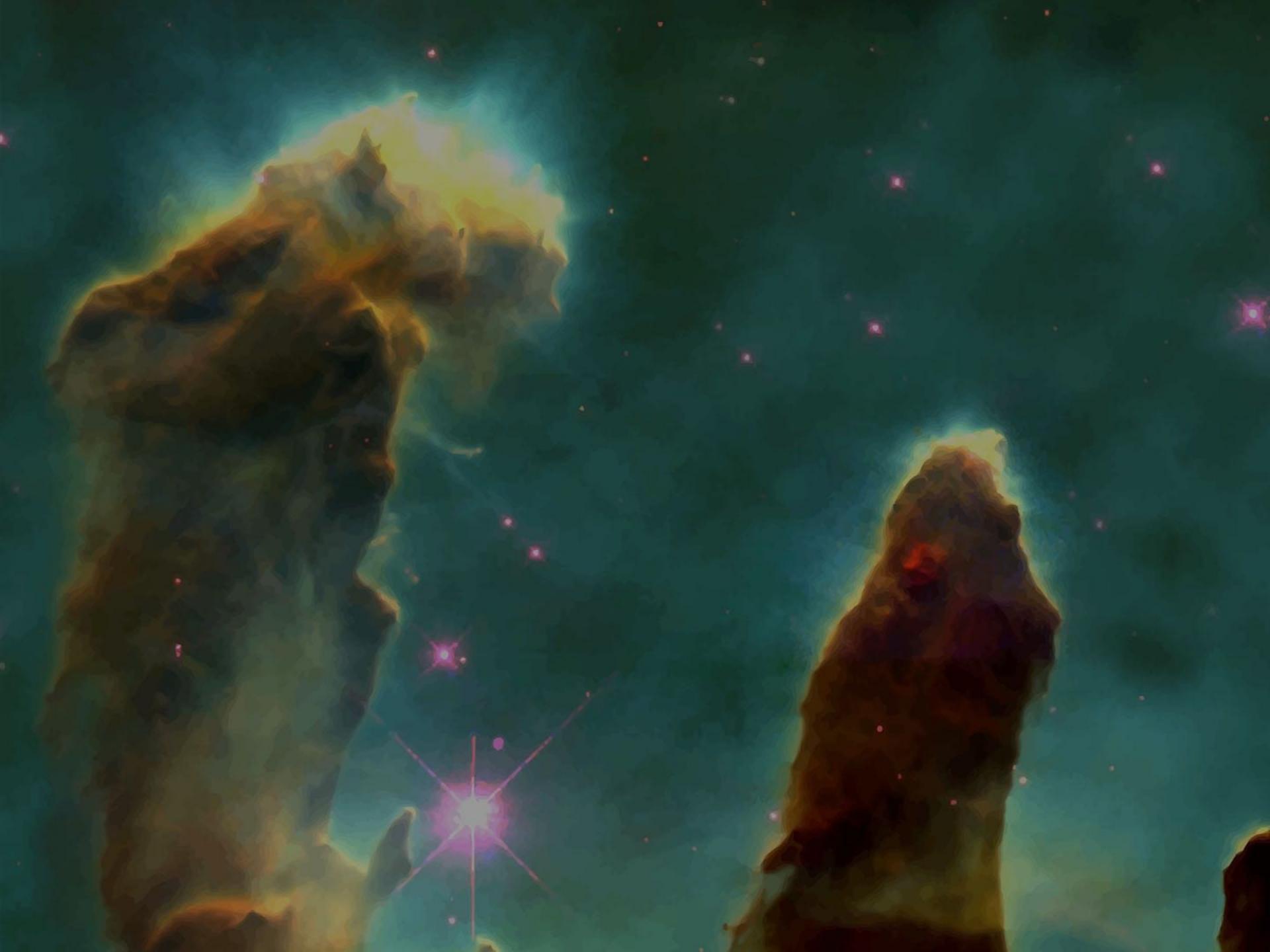